# Package 'vwline'

October 12, 2022

<span id="page-0-0"></span>Type Package

Title Draw Variable-Width Lines

Version 0.2-2

Author Paul Murrell

Maintainer Paul Murrell <paul@stat.auckland.ac.nz>

Description Provides R functions to draw lines and curves with the width of the curve allowed to vary along the length of the curve.

Depends grid

Imports grDevices, stats, polyclip, gridBezier

URL <https://github.com/pmur002/vwline>,

[https://stattech.wordpress.fos.auckland.ac.nz/2017/05/19/](https://stattech.wordpress.fos.auckland.ac.nz/2017/05/19/2017-01-variable-width-lines-in-r/) [2017-01-variable-width-lines-in-r/](https://stattech.wordpress.fos.auckland.ac.nz/2017/05/19/2017-01-variable-width-lines-in-r/),

[https://stattech.wordpress.fos.auckland.ac.nz/2017/06/07/](https://stattech.wordpress.fos.auckland.ac.nz/2017/06/07/2017-02-variable-width-line-ends-and-line-joins/) [2017-02-variable-width-line-ends-and-line-joins/](https://stattech.wordpress.fos.auckland.ac.nz/2017/06/07/2017-02-variable-width-line-ends-and-line-joins/),

[https://stattech.wordpress.fos.auckland.ac.nz/2017/06/15/](https://stattech.wordpress.fos.auckland.ac.nz/2017/06/15/2017-03-offset-curves-for-variable-width-x-splines/) [2017-03-offset-curves-for-variable-width-x-splines/](https://stattech.wordpress.fos.auckland.ac.nz/2017/06/15/2017-03-offset-curves-for-variable-width-x-splines/),

[https://stattech.wordpress.fos.auckland.ac.nz/2018/11/02/](https://stattech.wordpress.fos.auckland.ac.nz/2018/11/02/2018-11-variable-width-bezier-splines-in-r/) [2018-11-variable-width-bezier-splines-in-r/](https://stattech.wordpress.fos.auckland.ac.nz/2018/11/02/2018-11-variable-width-bezier-splines-in-r/)

ByteCompile TRUE

License GPL  $(>= 2)$ 

NeedsCompilation no

Repository CRAN

Date/Publication 2019-07-25 08:50:02 UTC

## R topics documented:

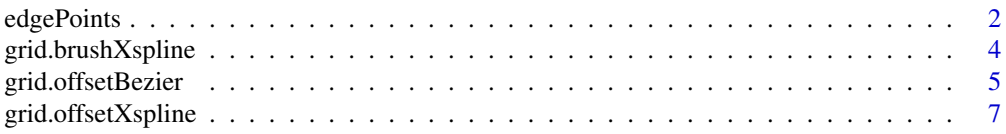

#### <span id="page-1-0"></span>2 edgePoints

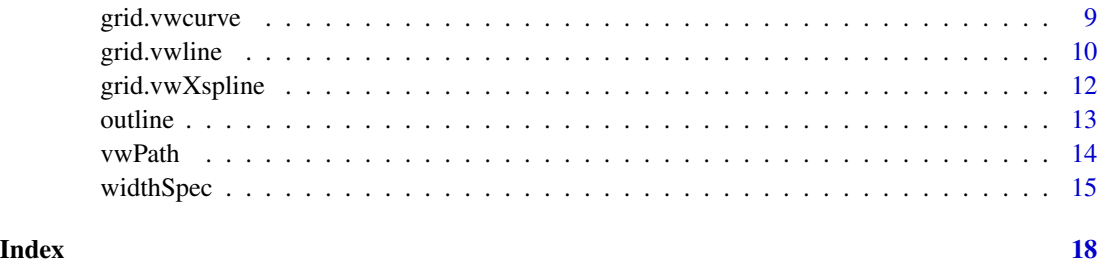

edgePoints *Calculate edge points*

### Description

Calculate points on the edge or boundary of a variable-width line.

#### Usage

```
edgePoints(x, d, ...)
## S3 method for class 'vwcurveGrob'
edgePoints(x, d, which = c("left", "right"), direction = "forward", debug = FALSE, ...)
## S3 method for class 'vwlineGrob'
edgePoints(x, d, x0, y0, which = 1, direction = "forward", debug = FALSE, ...)
## S3 method for class 'vwXsplineGrob'
edgePoints(x, d, which = c("left", "right"), direction = "forward", debug = FALSE, \dots)
## S3 method for class 'brushXsplineGrob'
edgePoints(x, d, x0, y0, which = 1, direction = "forward", debug = FALSE, ...)
## S3 method for class 'offsetXsplineGrob'
edgePoints(x, d, x0, y0, which = 1, direction = "forward", debug = FALSE, ...)
```
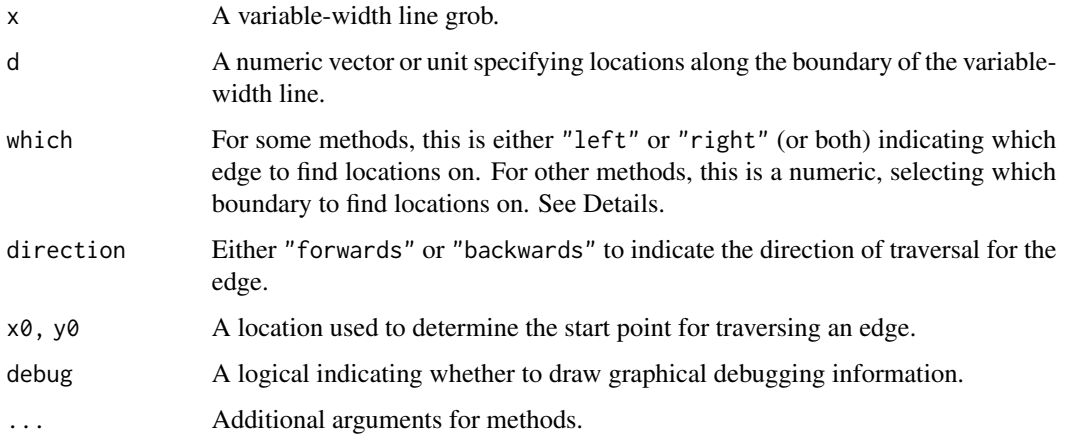

#### <span id="page-2-0"></span>edgePoints 3

#### Details

If the distance is numeric, it is assumed to be a proportion of the length of an edge.

What constitutes an edge varies between different methods: some methods produce distinct left and right edges (ignoring line endings), in which case locations can be found on either edge; other methods generally produce a single boundary (including line endings), but self-intersecting lines can produce additional boundaries.

For some methods, it is possible for a boundary to form loops, so an edge location is not guaranteed to be on the external boundary of the variable-width line.

For lines with distinct left and right edges, the forwards direction is the direction of the main curve. For lines with a single boundary, the forwards direction is anticlockwise.

For lines with a single boundary, the start point on the boundary is defined as the nearest point on the boundary to the location specified by x0 and y0.

#### Value

For methods with a single boundary, a list with components  $x$  and  $y$ , giving locations on the edge of the variable-width line, and tangent, giving the tangent to the edge at each location.

For methods with distinct left and right edges, a list with components left and right, each a list as above.

#### Author(s)

Paul Murrell

#### See Also

[grid.vwcurve](#page-8-1), [grid.vwline](#page-9-1), [grid.vwXspline](#page-11-1), [grid.brushXspline](#page-3-1), [grid.offsetXspline](#page-6-1)

```
grid.newpage()
x <- seq(.2, .8, length.out=100)
y <- .05*sin(seq(0, 2*pi, length.out=100))
w <- unit(seq(2, 10, length.out=100), "mm")
vwcg <- vwcurveGrob(x, y + 2/3, w, lineend="round",
                    gp=gpar(col="black"))
grid.draw(vwcg)
epts <- edgePoints(vwcg, 0:9/9)
grid.circle(epts$left$x, epts$left$y, r=unit(1, "mm"),
            gp=gpar(fill=hcl(0, 80, seq(10, 100, 10))))
x \leq -c(.2, .4, .6, .8)y \leftarrow c(-.05, .05, -.05, .05)w <- unit(c(2, 4, 6, 8), "mm")
vwbg <- brushXsplineGrob(circleBrush(), x, y + 1/3, w,
                         gp=gpar(col="black"))
grid.draw(vwbg)
epts <- edgePoints(vwbg, unit(0:9, "cm"), x0=0, y0=1/3)
grid.circle(epts$x, epts$y, r=unit(1, "mm"),
            gp=gpar(fill=hcl(0, 80, seq(10, 100, 10))))
```
<span id="page-3-1"></span><span id="page-3-0"></span>grid.brushXspline *Sweep an X-spline curve with a brush.*

#### Description

Sweep an X-spline curve with a brush; the main curve is described by x/y control points and a variable-size brush is used to sweep a variable-width line from the main curve.

#### Usage

```
brushXsplineGrob(brush, x, y, w=unit(1, "cm"), default.units="npc",
                 shape=1, angle="perp", open=TRUE, spacing=NULL,
                 render=vwPath(),
                 gp=gpar(fill="black"), name=NULL, debug=FALSE)
grid.brushXspline(...)
verticalBrush
circleBrush(n=50)
```

```
squareBrush
```
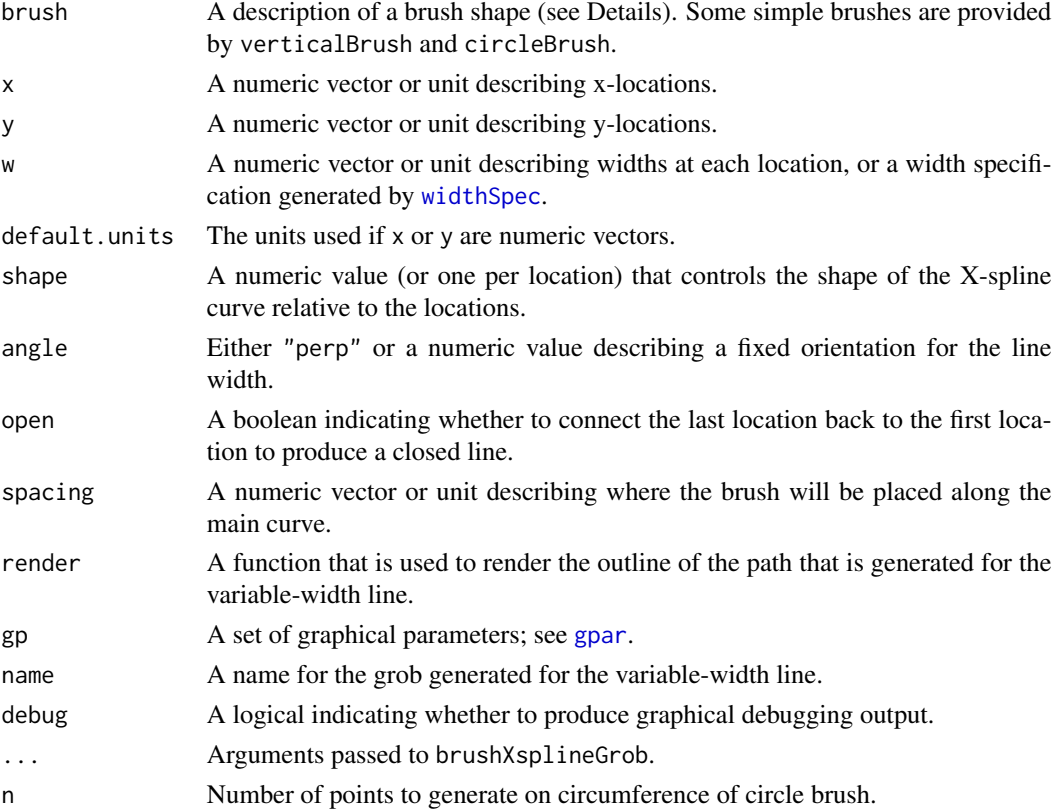

#### <span id="page-4-0"></span>Details

The brush is described using a list with components x and y. The brush is described in a coordinate system  $[-1, 1]$  (in both x and y). The predefined brushes are vertical Brush (thin vertical line), circleBrush (the number of points on the circumference can be controlled), and squareBrush.

By default, the brush is placed at (almost) all points along the main curve. If spacing is specified, then the brush is only placed at those locations on the main curve. If spacing is a numeric vector, the values are assumed to be proportions of the length of the main curve. The spacing is automatically recycled to the cover the full length of the main curve.

See grid. xspline for more about the behaviour of X-splines.

#### Value

grid.brushXspline is used for its side-effect of drawing a variable-width line; brushXsplineGrob returns a "brushXsplineGrob" object.

#### Author(s)

Paul Murrell

#### See Also

[grid.xspline](#page-0-0), [grid.vwline](#page-9-1), [grid.vwcurve](#page-8-1), [grid.offsetXspline](#page-6-1), [grid.vwXspline](#page-11-1)

#### Examples

```
grid.newpage()
x \leq -c(.2, .4, .6, .8)y <- c(-.05, .05, -.05, .05)
w \le - unit(c(2, 4, 6, 8), "mm")
grid.brushXspline(verticalBrush, x, y + .8, w)
grid.brushXspline(verticalBrush, x, y + .6, w,
                  shape=-1)
grid.brushXspline(circleBrush(), x, y + .4, w)
grid.brushXspline(verticalBrush, x, y + .2, w,
                  gp=gpar(col="black"), debug=TRUE)
```
<span id="page-4-1"></span>grid.offsetBezier *Draw a Bezier Offset Curve.*

#### **Description**

Draw a Bezier offset curve; the main curve is described by x/y control points and offset Bezier curves are calculated to the left and right of the main curve at the specified widths.

#### <span id="page-5-0"></span>Usage

```
offsetBezierGrob(x, y, w, default.units="npc",
                 stepFn=nSteps(100), open=TRUE,
                 lineend="butt", linejoin="round", mitrelimit=4,
                 render=if (open) vwPolygon else vwPath(),
                 gp=gpar(fill="black"), name=NULL, debug=FALSE)
grid.offsetBezier(...)
```
#### Arguments

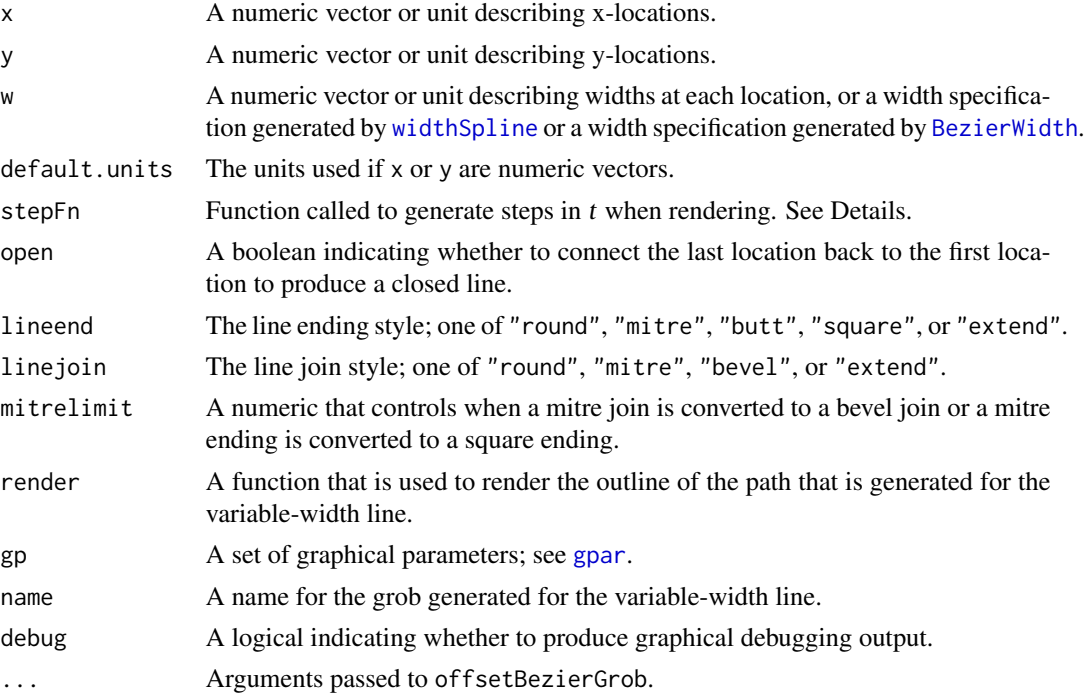

#### Details

Rendering relies on flattening the spline to a series of straight line segments. This depends on generating a set of t values (and then x and y are calculated from  $t$ ). The stepFn is called to generate  $t$  and given the control points,  $x$  and  $y$  as arguments, plus a range, which indicates what range of t to generate values for.

The "extend" line ending and line join style is only available if the width is specified by [BezierWidth](#page-14-2).

#### Value

grid.offsetBezier is used for its side-effect of drawing a variable-width line; offsetBezierGrob returns a "offsetBezierGrob" object.

#### Author(s)

Paul Murrell

#### <span id="page-6-0"></span>grid.offsetXspline 7

#### See Also

[grid.xspline](#page-0-0), [grid.vwline](#page-9-1), [grid.vwcurve](#page-8-1), [grid.brushXspline](#page-3-1), [grid.vwXspline](#page-11-1), [grid.offsetXspline](#page-6-1)

#### Examples

```
grid.newpage()
x \leq -c(.2, .4, .6, .8)y \leftarrow c(-.05, .05, -.05, .05)w <- unit(c(2, 4, 6, 8), "mm")
grid.offsetBezier(x, y + .8, w)
grid.offsetBezier(x, y + .5, w,
                  lineend="round")
grid.offsetBezier(x, y + .2, w,
                  gp=gpar(col="black"), debug=TRUE)
```
<span id="page-6-1"></span>grid.offsetXspline *Draw an X-spline offset curve.*

#### Description

Draw an X-spline offset curve; the main curve is described by x/y control points and offset X-splines are calculated to the left and right of the main curve at the specified widths.

#### Usage

```
offsetXsplineGrob(x, y, w, default.units="npc", shape=1,
                  open=TRUE, repEnds=TRUE,
                  lineend="butt", mitrelimit=4,
                  render=if (open) vwPolygon else vwPath(),
                  gp=gpar(fill="black"), name=NULL, debug=FALSE)
grid.offsetXspline(...)
```
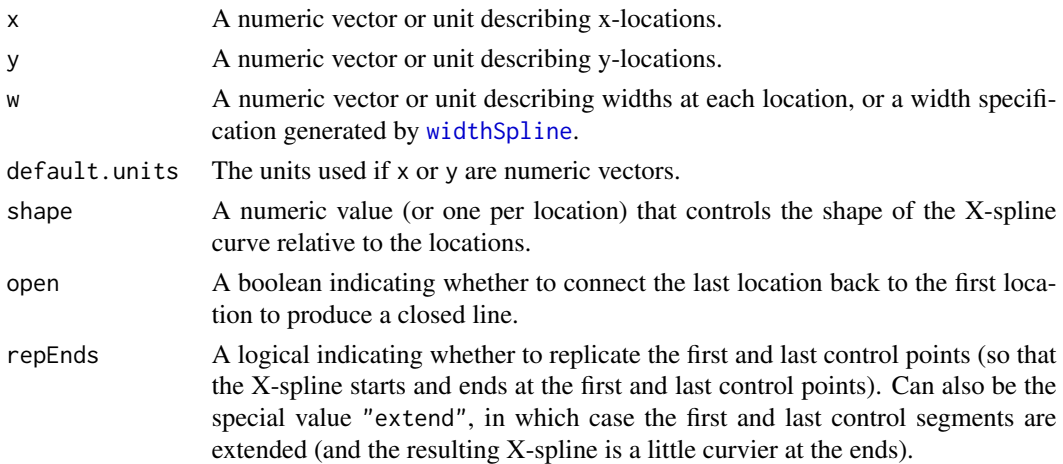

<span id="page-7-0"></span>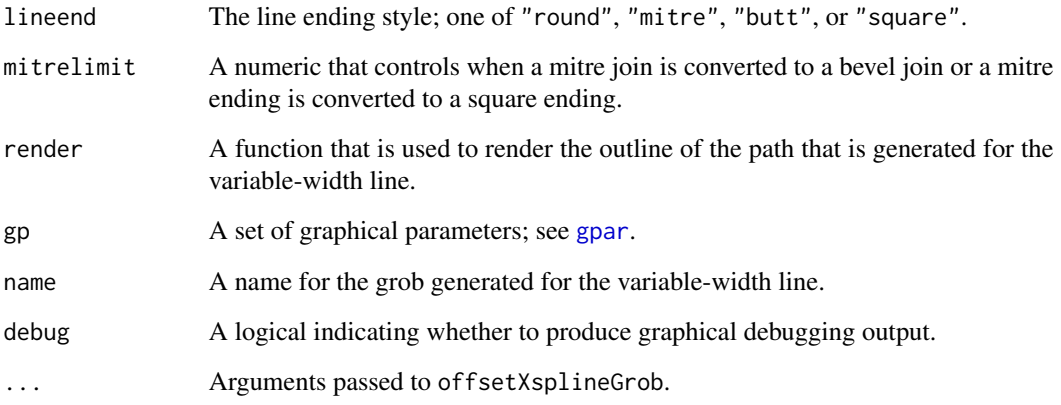

#### Details

See [grid.xspline](#page-0-0) for more about the behaviour of X-splines.

#### Value

grid.offsetXspline is used for its side-effect of drawing a variable-width line; offsetXsplineGrob returns a "offsetXsplineGrob" object.

#### Author(s)

Paul Murrell

#### See Also

[grid.xspline](#page-0-0), [grid.vwline](#page-9-1), [grid.vwcurve](#page-8-1), [grid.brushXspline](#page-3-1), [grid.vwXspline](#page-11-1)

```
grid.newpage()
x \leftarrow c(.2, .4, .6, .8)y <- c(-.05, .05, -.05, .05)
w \le - unit(c(2, 4, 6, 8), "mm")
grid.offsetXspline(x, y + .8, w)
grid.offsetXspline(x, y + .6, w,
                   shape=-1)
grid.offsetXspline(x, y + .4, w,
                   lineend="round")
grid.offsetXspline(x, y + .2, w,
                   gp=gpar(col="black"), debug=TRUE)
```
#### <span id="page-8-1"></span><span id="page-8-0"></span>Description

Draw a variable-width line where the main line is a series of straight line segments that are assumed to be a flattened approximation to a smooth curve and the width is specified at each vertex along the flattened curve.

#### Usage

```
vwcurveGrob(x, y, w, default.units="npc", open=TRUE, angle="perp",
           lineend="butt", mitrelimit=4,
           render=if (open) vwPolygon else vwPath(),
           gp=gpar(fill="black"), name=NULL, debug=FALSE)
grid.vwcurve(...)
```
#### Arguments

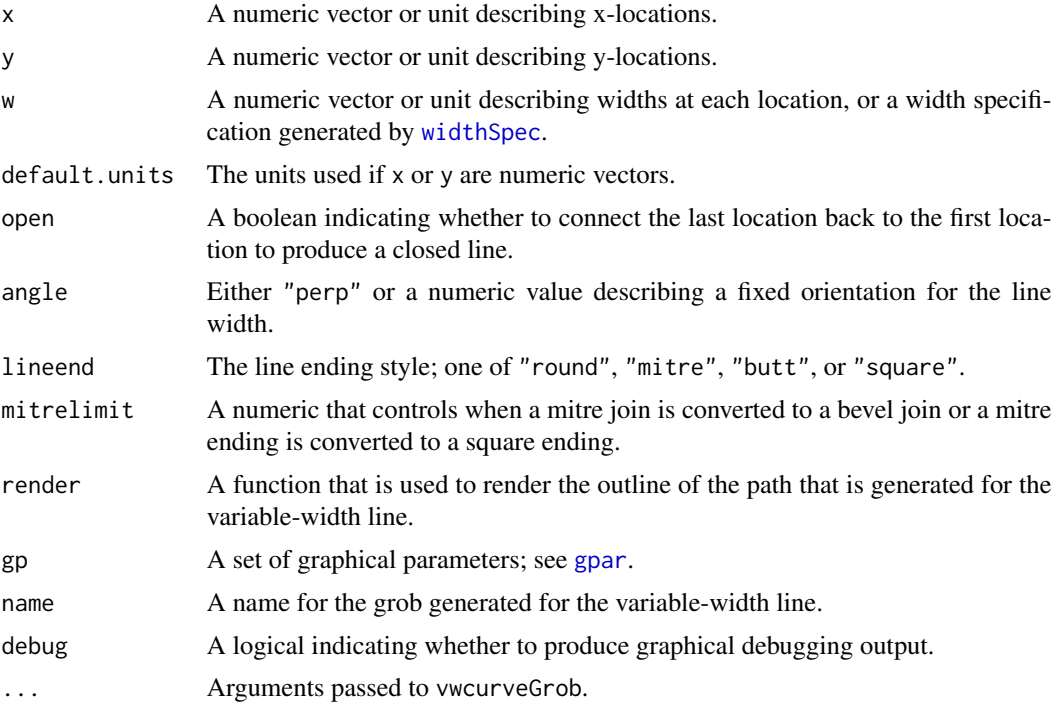

#### Details

The widths are calculated perpendicular to the average angle at each vertex (or just perpendicular to the line segment for the first and last vertex), *unless* a numeric angle is specified, in which case the widths are calculated at that angle at every vertex.

#### Value

grid.vwcurve is used for its side-effect of drawing a variable-width line; vwcurveGrob returns a "vwcurveGrob" object.

#### Author(s)

Paul Murrell

#### See Also

[grid.vwline](#page-9-1), [grid.vwXspline](#page-11-1), [grid.brushXspline](#page-3-1), [grid.offsetXspline](#page-6-1)

#### Examples

```
grid.newpage()
x < - seq(.2, .8, length.out=100)
y <- .05*sin(seq(0, 2*pi, length.out=100))
w <- unit(seq(2, 10, length.out=100), "mm")
grid.vwcurve(x, y + .8, w)grid.vwcurve(x, y + .6, w,angle=45)
grid.vwcurve(x, y + .4, w,lineend="round")
grid.vwcurve(x, y + .2, w,gp=gpar(col="black"), debug=TRUE)
```
<span id="page-9-1"></span>grid.vwline *Draw a variable-width set of line segments.*

#### Description

Draw a variable-width line where the main line is a series of straight line segments and the width is specified at each vertex and linearly interpolated along each segment.

#### Usage

```
vwlineGrob(x, y, w, default.units="npc", open=TRUE,
           linejoin="round", lineend="butt", mitrelimit=4,
           stepWidth=FALSE, render=if (open) vwPolygon else vwPath(),
           gp=gpar(fill="black"), name=NULL, debug=FALSE)
grid.vwline(...)
```
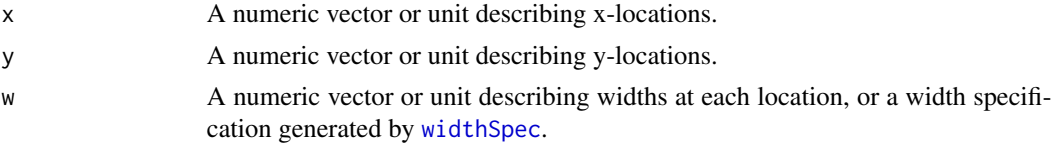

<span id="page-9-0"></span>

#### <span id="page-10-0"></span>grid.vwline 11

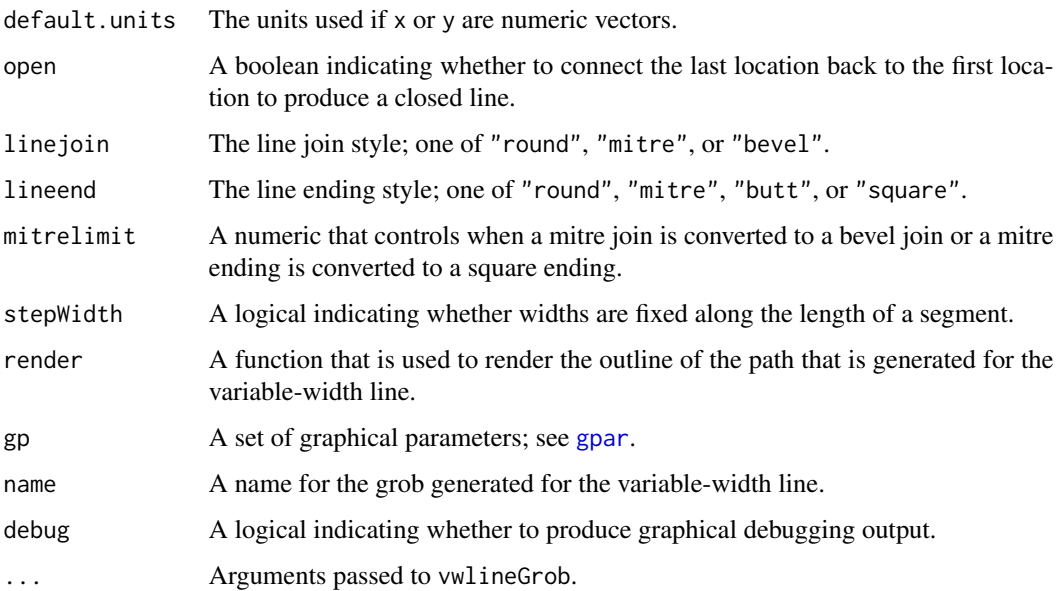

#### Details

If stepWidth is TRUE, the last width value is ignored.

#### Value

grid.vwline is used for its side-effect of drawing a variable-width line; vwlineGrob returns a "vwlineGrob" object.

#### Author(s)

Paul Murrell

#### See Also

[grid.vwcurve](#page-8-1), [grid.vwXspline](#page-11-1), [grid.brushXspline](#page-3-1), [grid.offsetXspline](#page-6-1)

```
grid.newpage()
grid.vwline(c(.2, .5, .8), rep(.8, 3), unit(c(1, 3, 2), "cm"))
grid.vwline(c(.2, .5, .8), rep(.6, 3), unit(c(1, 3, 2), "cm"),
            stepWidth=TRUE)
grid.vwline(c(.2, .5, .8), rep(.4, 3), unit(c(1, 3, 2), "cm"),
           linejoin="mitre", lineend="round")
grid.vwline(c(.2, .5, .8), rep(.2, 3), unit(c(1, 3, 2), "cm"),
            gp=gpar(col="black"), debug=TRUE)
```
<span id="page-11-1"></span><span id="page-11-0"></span>

#### Description

Draw a variable-width X-spline where the main line is described by x/y control points and the width describes offset control points.

#### Usage

```
vwXsplineGrob(x, y, w, default.units="npc", shape=1,
              open=TRUE, repEnds=TRUE, angle="perp",
              lineend="butt", mitrelimit=4,
              render=vwPath(),
              gp=gpar(fill="black"), name=NULL, debug=FALSE)
grid.vwXspline(...)
```
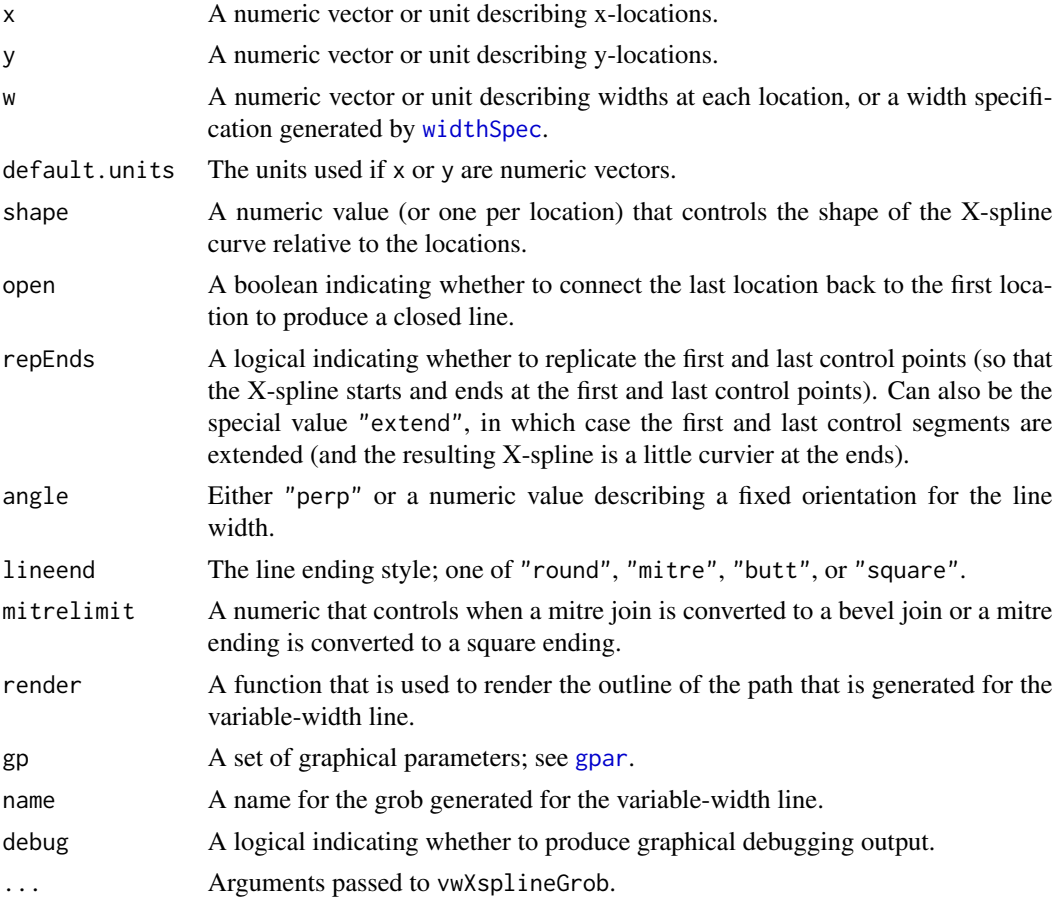

#### <span id="page-12-0"></span>outline that the contract of the contract of the contract of the contract of the contract of the contract of the contract of the contract of the contract of the contract of the contract of the contract of the contract of t

### Details

See [grid.xspline](#page-0-0) for more about the behaviour of X-splines.

#### Value

grid.vwXspline is used for its side-effect of drawing a variable-width line; vwXsplineGrob returns a "vwXsplineGrob" object.

#### Author(s)

Paul Murrell

### See Also

[grid.xspline](#page-0-0), [grid.vwline](#page-9-1), [grid.vwXspline](#page-11-1), [grid.brushXspline](#page-3-1), [grid.offsetXspline](#page-6-1)

#### Examples

```
grid.newpage()
x \leq -c(.2, .4, .6, .8)y <- c(-.05, .05, -.05, .05)
w <- unit(c(2, 4, 6, 8), "mm")
grid.vwXspline(x, y + .8, w)
grid.vwXspline(x, y + .6, w,
               angle=45)
grid.vwXspline(x, y + .4, w,
               lineend="round")
grid.vwXspline(x, y + .2, w,
               gp=gpar(col="black"), debug=TRUE)
```
outline *Calculate outline*

#### Description

Calculate outline of a variable-width line, possibly without simplication.

#### Usage

```
outline(x, simplify=TRUE, ...)
## S3 method for class 'vwlineGrob'
outline(x, simplify=TRUE, ...)
## S3 method for class 'offsetXsplineGrob'
outline(x, simplify=TRUE, ...)
## S3 method for class 'offsetBezierGrob'
outline(x, simplify=TRUE, ...)
```
#### <span id="page-13-0"></span>**Arguments**

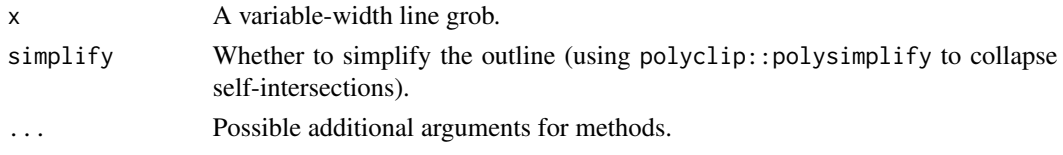

#### Value

A list with components x and y describing the complete outline of the variable-width line (possibly unsimplified).

#### Author(s)

Paul Murrell

#### See Also

[grid.vwline](#page-9-1), [grid.offsetXspline](#page-6-1) [grid.offsetBezier](#page-4-1)

#### Examples

```
grid.newpage()
x \leq -c(.2, .8, .8, .2)y \leftarrow c(.2, .8, .2, .8)w \leftarrow c(0, .1, .1, 0)vwlg <- vwlineGrob(x, y, w, gp=gpar(col="grey", lwd=10, fill=NA))
grid.draw(vwlg)
o <- outline(vwlg, simplify=FALSE)
grid.polygon(o$x, o$y, default.units="in")
grid.newpage()
oxsg <- offsetXsplineGrob(x, y, w, gp=gpar(col="grey", lwd=10, fill=NA))
grid.draw(oxsg)
o <- outline(oxsg, simplify=FALSE)
grid.polygon(o$x, o$y, default.units="in")
```
vwPath *Functions to render variable-width line*

### Description

Functions that can be used to render a variable-width line. All variable-width-line functions generate a polygon or path to represent the variable-width line and they have a render argument that specifies the rendering function. These two functions provide the default rendering behaviour.

#### Usage

```
vwPath(rule = "winding")
vwPolygon(x, y, id.lengths, gp, name)
```
#### <span id="page-14-0"></span>widthSpec 15

#### Arguments

rule The fill rule for rendering a variable-width line as a path. x,y,id.lengths,gp,name Arguments provided by the calling function when rendering occurs.

#### Details

These functions are not called directly; they are provided as arguments to variable-width-line functions (which then call them internally to render a variable-width line).

#### Value

These functions are used for their side-effect, which is to draw on the current graphics device.

#### Author(s)

Paul Murrel

#### See Also

[grid.curve](#page-0-0), [grid.vwline](#page-9-1), [grid.vwcurve](#page-8-1), [grid.brushXspline](#page-3-1), [grid.vwXspline](#page-11-1)

#### Examples

```
grid.newpage()
x \leq -c(.2, .4, .2, .4)y \leq c(.2, .4, .4, .2)grid.vwXspline(x, y, c(0, .1, .1, 0))
x \leq -c(.2, .4, .2, .4) + .4y \leq -c(.2, .4, .4, .2)grid.vwXspline(x, y, c(0, .1, .1, 0), render=vwPath("evenodd"))
x \leq c(.2, .4, .2, .4)y \leq -c(.2, .4, .4, .2) + .4grid.brushXspline(verticalBrush, x, y, c(0, .02, .02, 0))
x \leq -c(.2, .4, .2, .4) + .4y \leq c(.2, .4, .4, .2) + .4grid.brushXspline(verticalBrush, x, y, c(0, .02, .02, 0),
                  render=vwPolygon)
```
<span id="page-14-1"></span>widthSpec *Specify the width of a variable-width line*

#### <span id="page-14-2"></span>Description

Specify the width of a variable-width line. The widthSpline and BezierWidth functions are for use with [grid.brushXspline](#page-3-1) or [grid.offsetXspline](#page-6-1) or [grid.offsetBezier](#page-4-1). The widthSpec function is for use with grid. vwline.

#### <span id="page-15-0"></span>Usage

```
widthSpec(x, default.units = "npc")
widthSpline(w=unit(1, "cm"), default.units="in", d=NULL, shape=-1, rep=FALSE)
BezierWidth(w=unit(1, "cm"), default.units="in", d=NULL, rep=FALSE)
```
#### Arguments

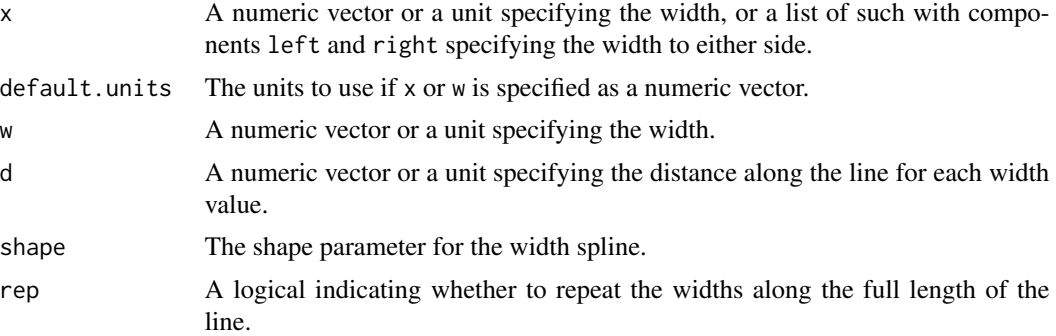

#### Details

All variable-width functions accept width as just a numeric vector or a unit; the former is automatically converted to the latter.

For grid. vwcurve and grid. vwXspline, each width is associated with an x/y location on the main curve. The [grid.vwline](#page-9-1) function is similar except that, via widthSpec, it also allows the width to be different on either side of the main curve.

For [grid.brushXspline](#page-3-1) and [grid.offsetXspline](#page-6-1), the width is independent of the x/y locations that specify the main curve. The width is itself a spline, with each width associated with a distance along the length of the main curve. By default, the specified widths are spaced evenly along the main curve, but the widthSpec function allows fine control over the spacing of the widths.

For BezierWidth, w must contain 4 (or 7 or 10) values to provide an appropriate number of control points, although a single value is automatically replicated four times. If d is specified, the same rules apply.

#### Value

widthSpec creates a "widthSpec" object.

widthSpline creates a "widthSpline" object.

BezierWidth creates a "BezierWidth" object.

#### Author(s)

Paul Murrell

#### See Also

```
grid.xspline, grid.curve, grid.vwline, grid.vwcurve, grid.brushXspline, grid.vwXspline,
grid.offsetXspline, grid.offsetBezier
```
#### widthSpec 17

```
grid.newpage()
x \leq -c(.2, .4, .6, .8)y \leftarrow c(-.05, .05, -.05, .05)grid.vwcurve(x, y + .8, w=c(0, .1, 0, .1))
griduines(x, y + .8, gp=span(col="white"))grid.vwline(x, y + .6, w=widthSpec(list(left=c(0, .1, 0, .1),
                                        right=c(.1, 0, .1, 0))))
gridu = (x, y + .6, gp = gapar(col = "white"))grid.brushXspline(verticalBrush, x, y + .4,
                  w=widthSpline(c(0, .1, 0, .1), "npc", shape=1))
grid.xspline(x, y + .4, shape=1, gp=gpar(col="white"))
grid.offsetXspline(x, y + .2,
                  w=widthSpline(c(0, .1, 0, .1, 0), "npc",
                                d=0:4/8, shape=1, rep=TRUE))
grid.xsplit(x, y + .2, shape=1, gp=gpar(col="white"))
```
# <span id="page-17-0"></span>Index

```
∗ aplot
    edgePoints, 2
    grid.brushXspline, 4
    grid.offsetBezier, 5
    grid.offsetXspline, 7
    grid.vwcurve, 9
    grid.vwline, 10
    grid.vwXspline, 12
    outline, 13
    vwPath, 14
    widthSpec, 15
BezierWidth, 6
BezierWidth (widthSpec), 15
brushXsplineGrob (grid.brushXspline), 4
circleBrush (grid.brushXspline), 4
edgePoints, 2
gpar, 4, 6, 8, 9, 11, 12
grid.brushXspline, 3, 4, 7, 8, 10, 11, 13, 15,
         16
grid.curve, 15, 16
grid.offsetBezier, 5, 14–16
grid.offsetXspline, 3, 5, 7, 7, 10, 11, 13–16
grid.vwcurve, 3, 5, 7, 8, 9, 11, 15, 16
grid.vwline, 3, 5, 7, 8, 10, 10, 13–16
grid.vwXspline, 3, 5, 7, 8, 10, 11, 12, 13, 15,
         16
grid.xspline, 5, 7, 8, 13, 16
offsetBezierGrob (grid.offsetBezier), 5
offsetXsplineGrob (grid.offsetXspline),
         7
outline, 13
squareBrush (grid.brushXspline), 4
verticalBrush (grid.brushXspline), 4
vwcurveGrob (grid.vwcurve), 9
```
vwlineGrob *(*grid.vwline*)*, [10](#page-9-0) vwPath, [14](#page-13-0) vwPolygon *(*vwPath*)*, [14](#page-13-0) vwXsplineGrob *(*grid.vwXspline*)*, [12](#page-11-0)

widthSpec, *[4](#page-3-0)*, *[9,](#page-8-0) [10](#page-9-0)*, *[12](#page-11-0)*, [15](#page-14-0) widthSpline, *[6,](#page-5-0) [7](#page-6-0)* widthSpline *(*widthSpec*)*, [15](#page-14-0)